# **Quick Introduction to OpenSCAD**

Joshua M. Pearce

Department of Materials Science & Engineering and Department of Electrical & Computer Engineering, Michigan Technological University, Houghton, MI, USA

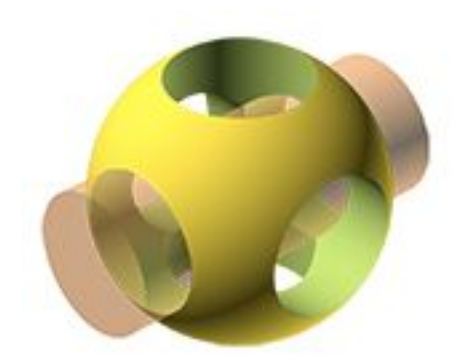

#### **OpenSCAD**

The Programmers Solid 3D CAD Modeller

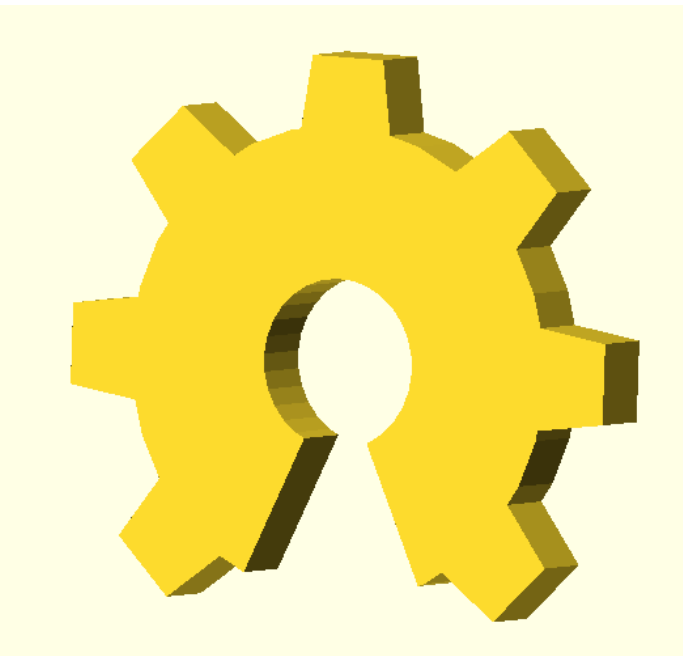

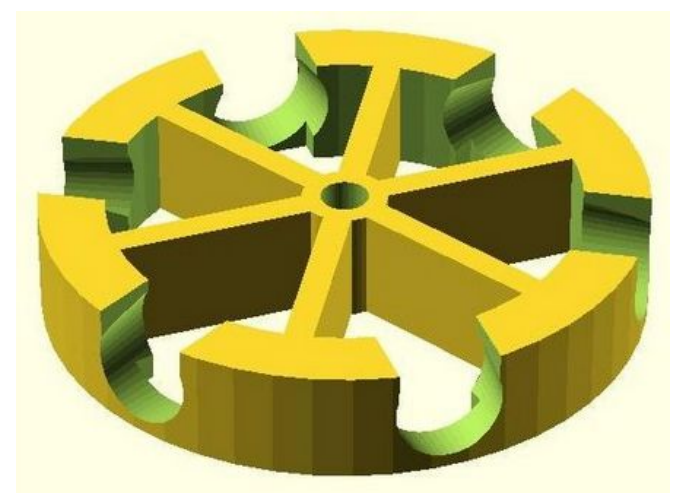

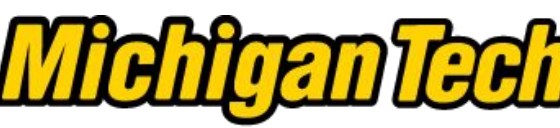

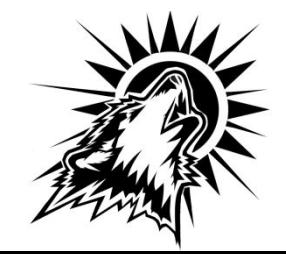

# **Make Everything Parametric**

### **Allows later scaling, changing and newbie customization**

### **All numbers should be made variables**

- Can use letters for simple designs **// but comment**
- -advantages: simple equations
- -disadvantage: big memory for large projects

**Can use variable names describing it** // box\_length

- -advantages: no comments, can read the code in English
- -disadvantage: big messy equations

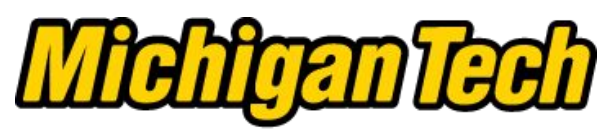

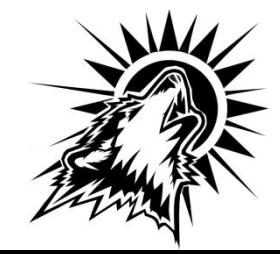

# **Design Using Primitive Shapes and Collecting Together**

 $Simple \rightarrow Complex$ 

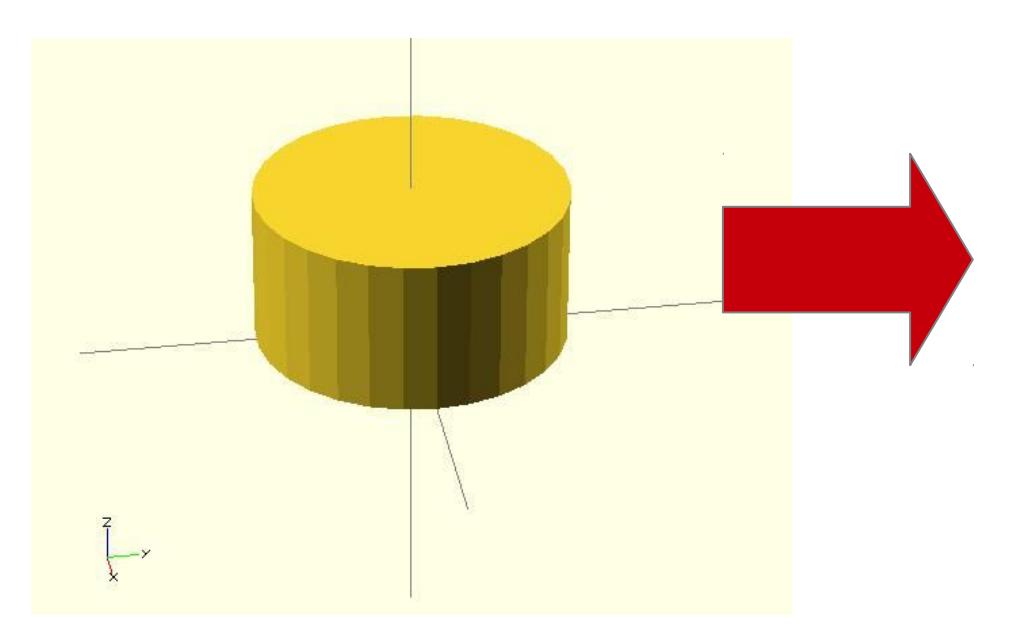

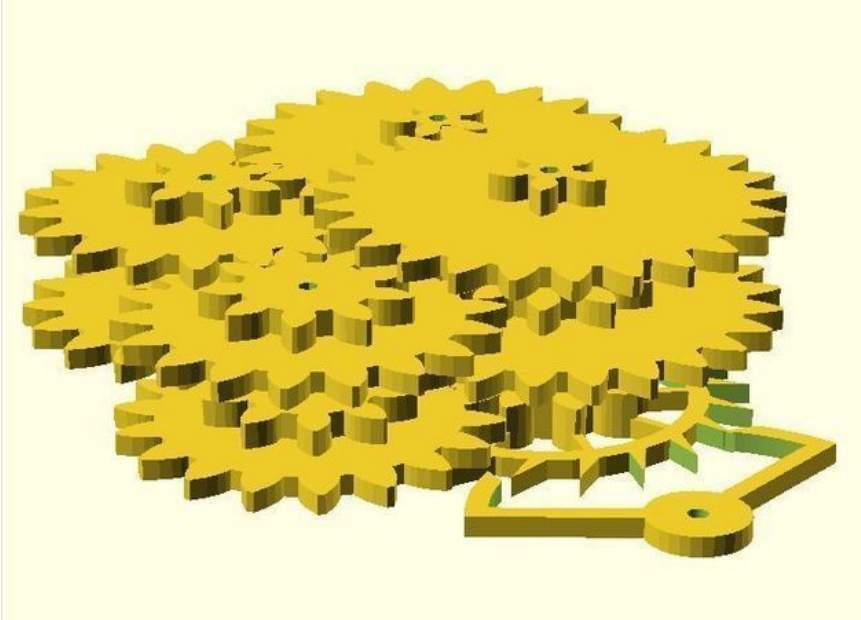

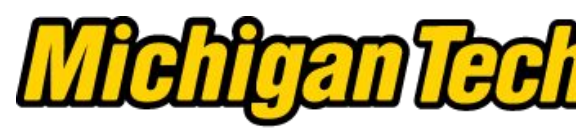

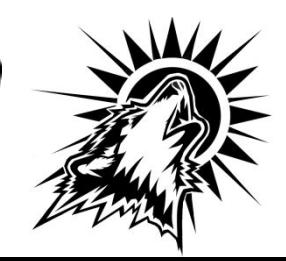

## **When Designing: Show Axes**

Helps Orient **Primitives** 

Know which way is up for printing!

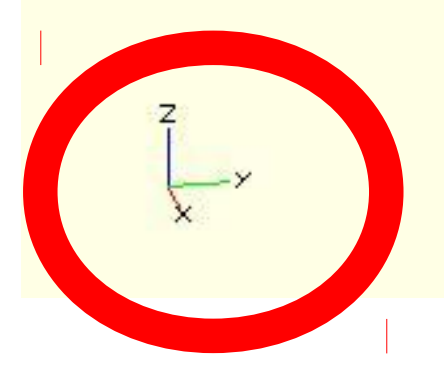

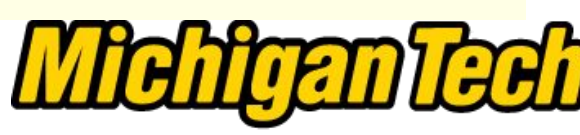

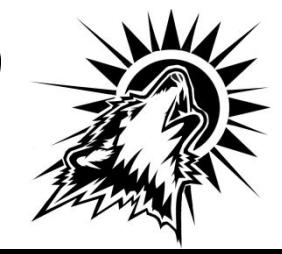

## **Primitive Objects**

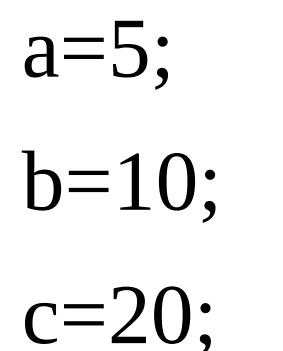

cube([a,b,c], center=true); sphere(a, \$fn=c); //\$fn is the resolution cylinder( $h = c$ ,  $r1 = b$ ,  $r2 = a$ , center = true);

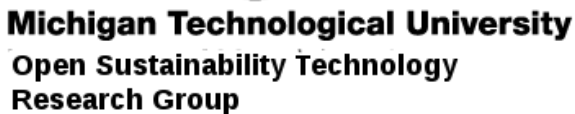

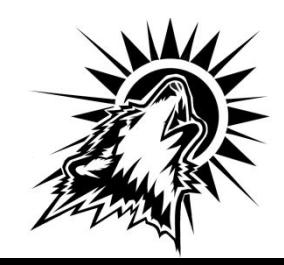

# **Union Combining Primitives**

"Try before you Buy"=% union(){  $% cube([a,b,c], center=true);$ sphere(a, \$fn=c); }

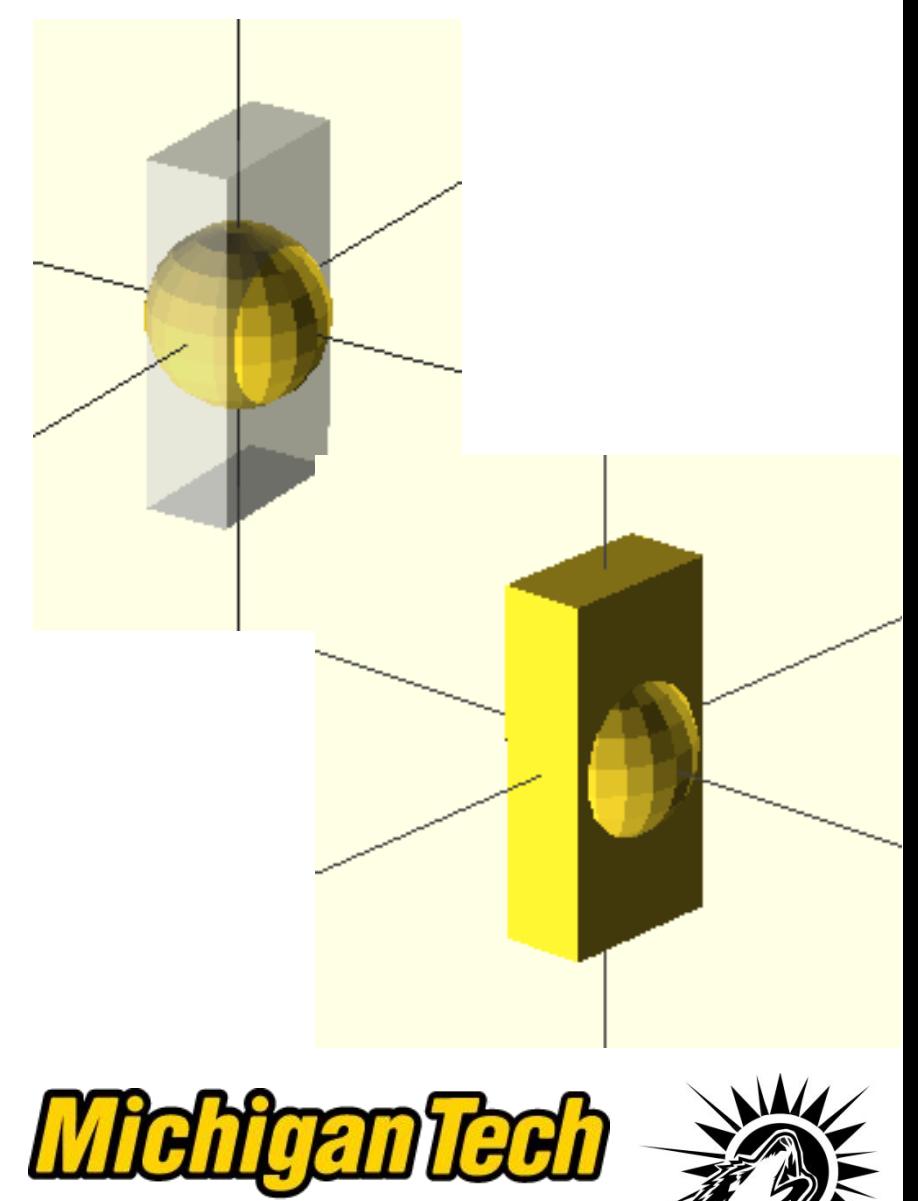

## **Difference - Subtraction**

difference(){ cube([a,b,c], center=true); sphere(a, \$fn=c); }

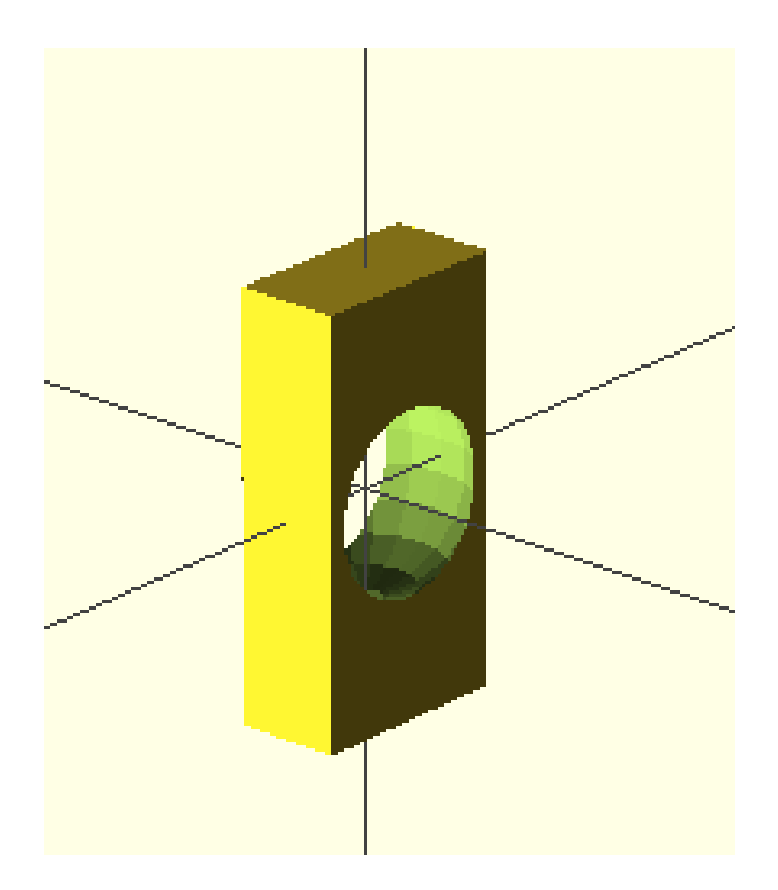

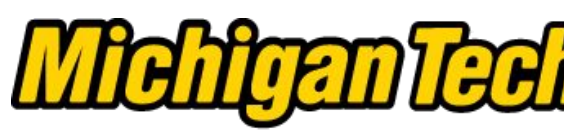

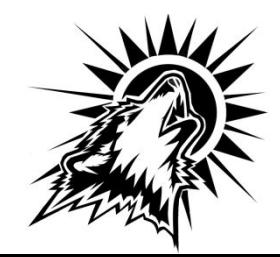

## **Hull: Convex Hull of Child Nodes**

hull(){ cube([a,b,c], center=true); sphere(a, \$fn=c); }

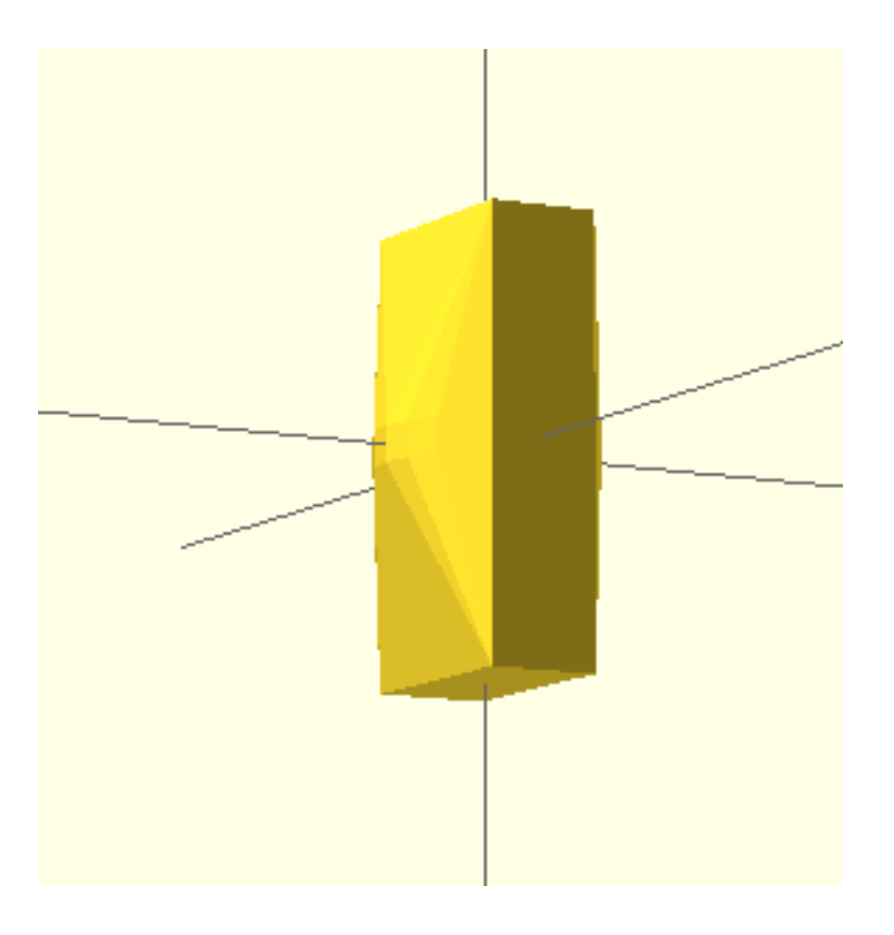

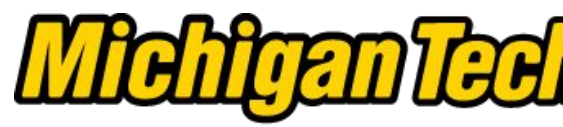

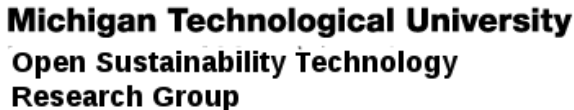

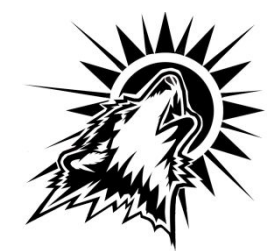

## **Translate: Moving Stuff Around**

union(){ cube([a,b,c], center=true); translate( $[0,0,b]$ )sphere(a,  $$fn=c$ ); }

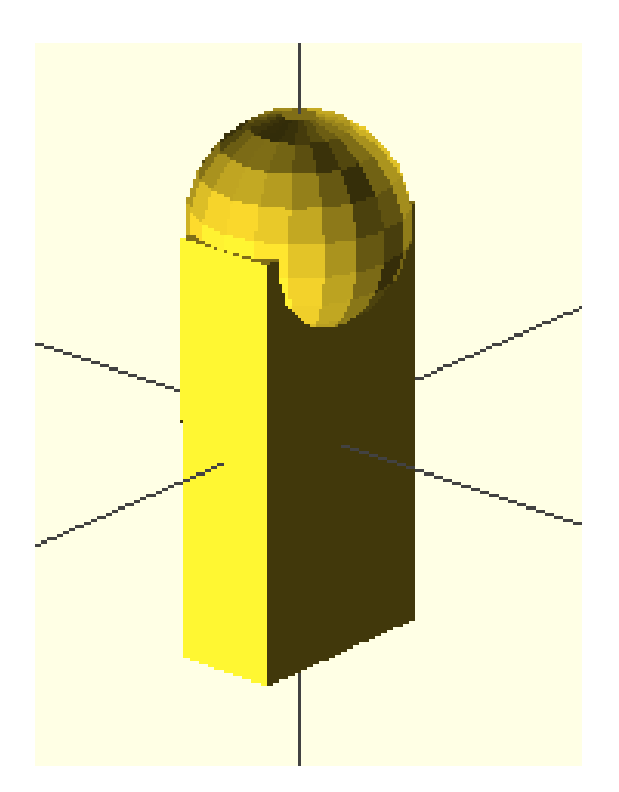

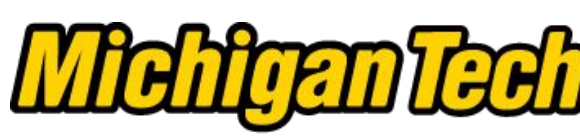

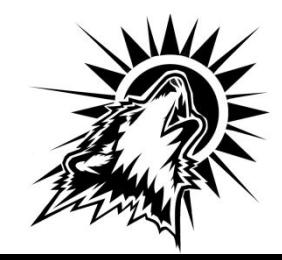

## **Rounded Corners: Minkowski**

\$fn=50; minkowski() { cube([10,10,2]); // rounded corners cylinder( $r=2$ , $h=2$ );

}

Minkowski sums allow to add every element of A to every element of B.

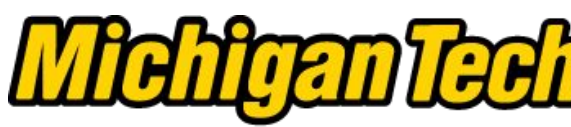

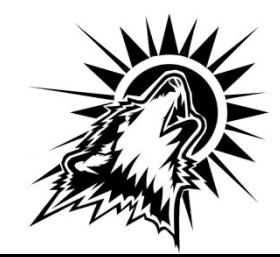

# **Hand Crafting: Polyhydron**

polyhedron ( points = [[0, -10, 60], [0, 10, 60], [0, 10, 0], [0, -10, 0], [60, -10, 60], [60, 10, 60]],

triangles = 
$$
[[0,3,2], [0,2,1],
$$
  
\n $[3,0,4], [1,2,5], [0,5,4],$   
\n $[0,1,5], [5,2,4], [4,2,3], ]);$ 

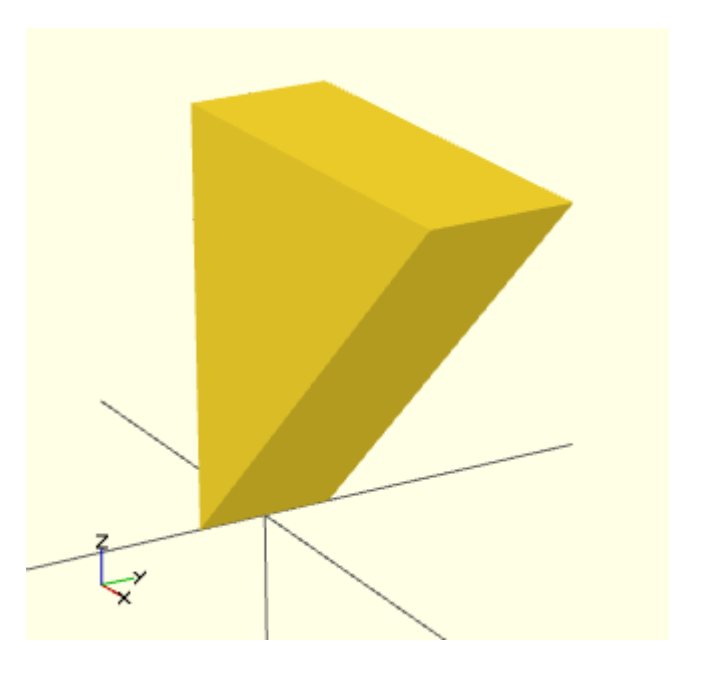

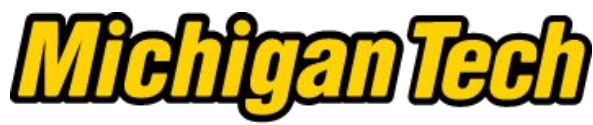

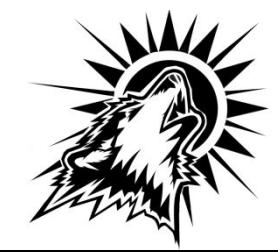

## **Intersection : Keeps All Portions That Overlap**

intersection() {

}

cylinder ( $h = 4$ ,  $r=1$ , center  $=$  true,  $$fn=100$ );

rotate ([90,0,0]) cylinder (h  $= 4$ , r=0.9, center = true, \$fn=100);

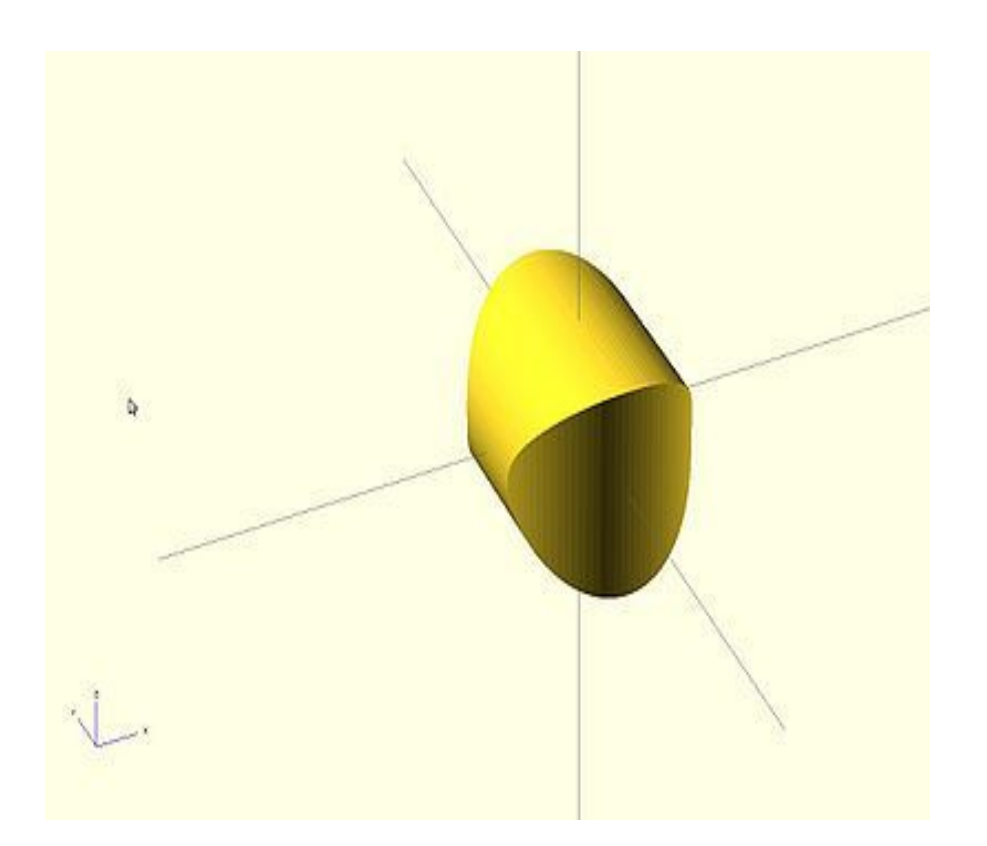

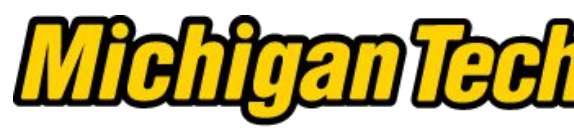

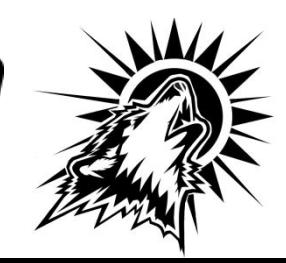

# **Make Each Completed Component a Module**

- **Allows for more complex design**
- **Clears the work space as modules are not shown unless called**
- **Syntax:**

module example(){ put your module scad here }

### **Call it by:**

example();

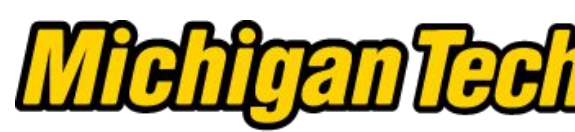

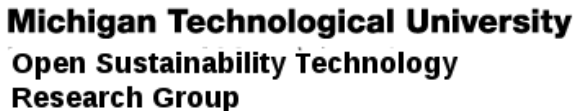

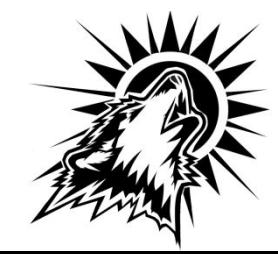

## **Modules**

module example(){ union(){ cube([a,b,c], center=true); translate([0,0,b])sphere(a,  $$fn=c);$ 

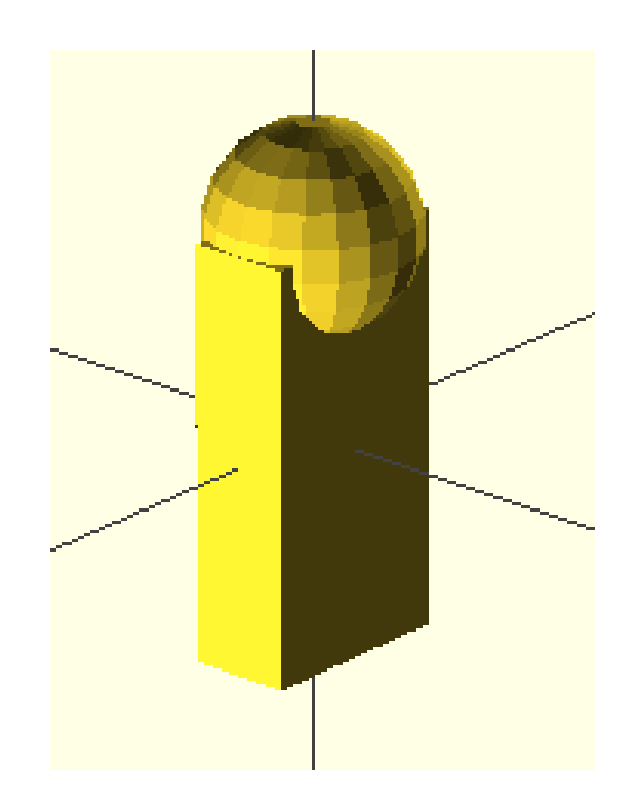

example();

}

}

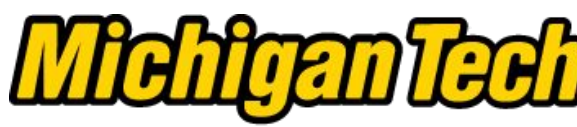

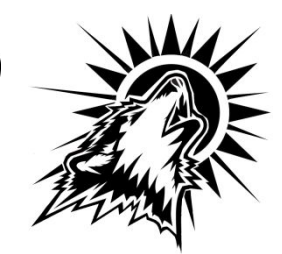

## **Manipulate Your Module**

rotate( $[45,0,0]$ )example();

hull()  $\{$ example(); }

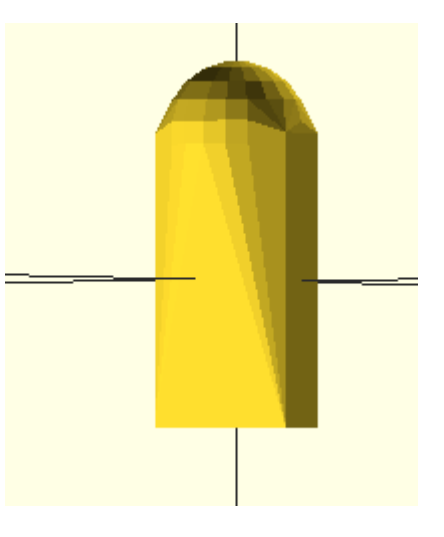

Add, subtract modules etc.

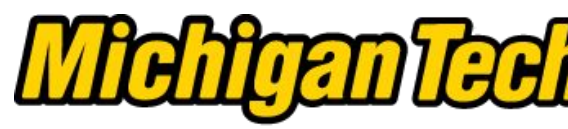

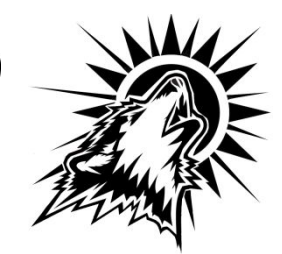

## **For Repetitive Tasks Use Loops**

```
for (i = [1:12]){
 assign (angle = i*30)
{
     rotate(angle, [1,0,0])
 example();
}
```
}

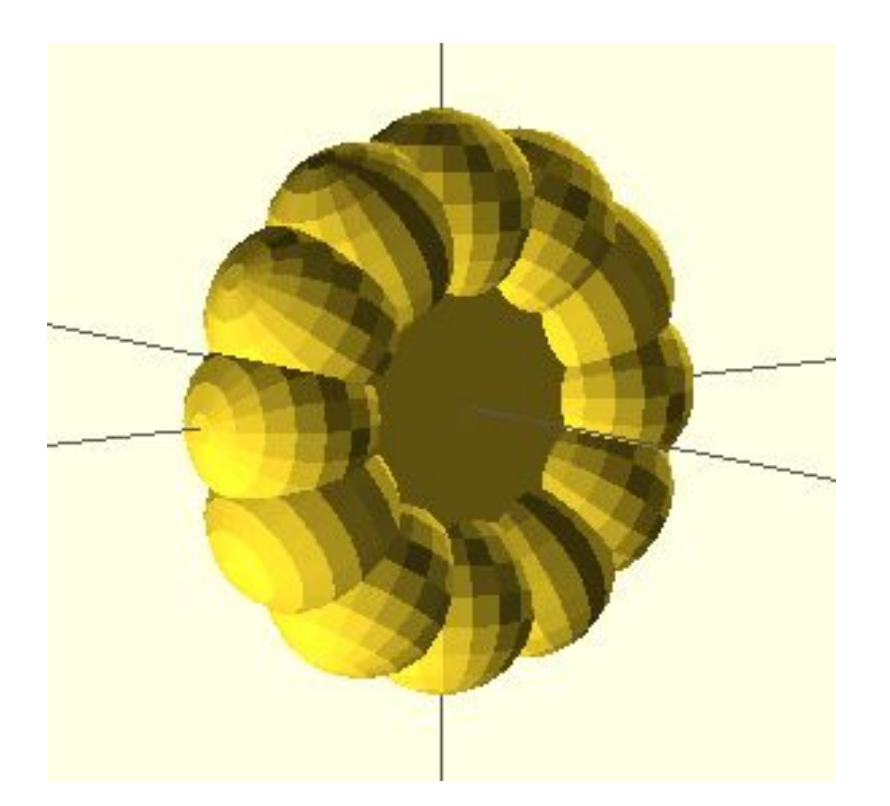

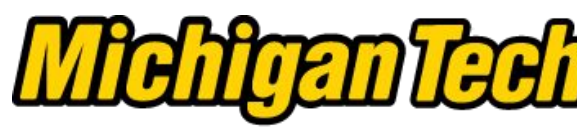

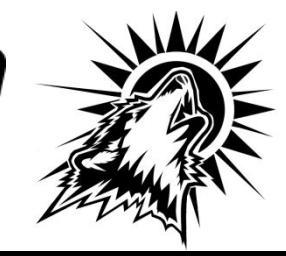

### **Putting it All Together to Make Something Useful**

Shelling corn is a chore done by hand in much of the rural developing world. Yet there are handy corn shellers that can save people hours of labor. **DIY shellers are a big chore to make...so you can print one.**

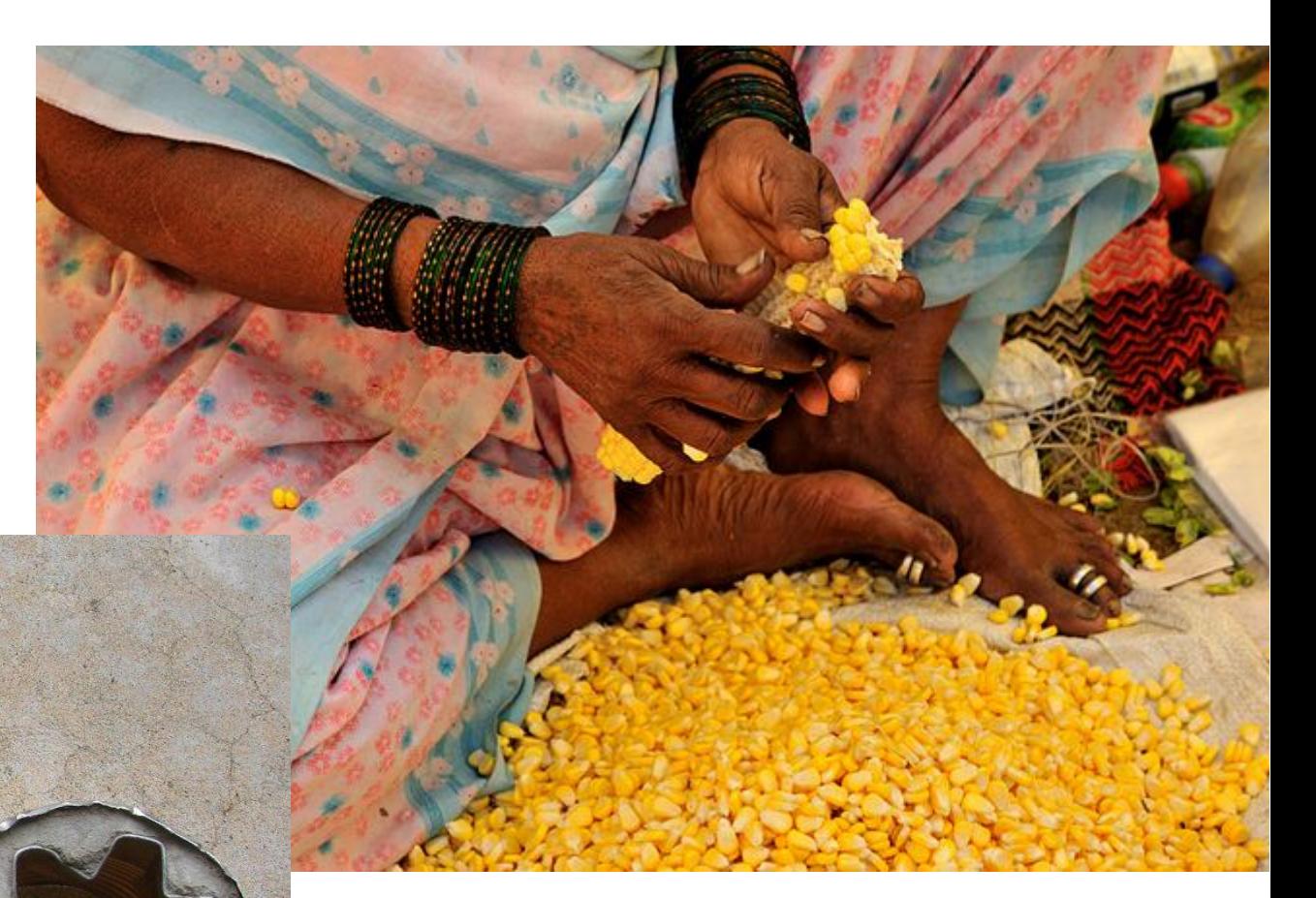

The finished, cement-filled corn sheller is on the right. A commercial aluminum corn sheller is on the left. The bottom sheller that was cut from a PVC pipe cap. It did not perform as well as the can.

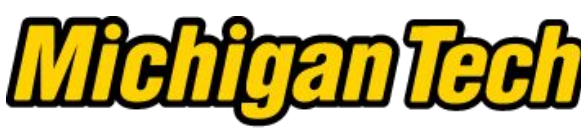

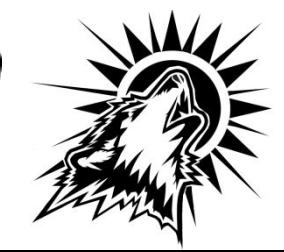

## **Step 1: Break Complex Object Into Simple Parts**

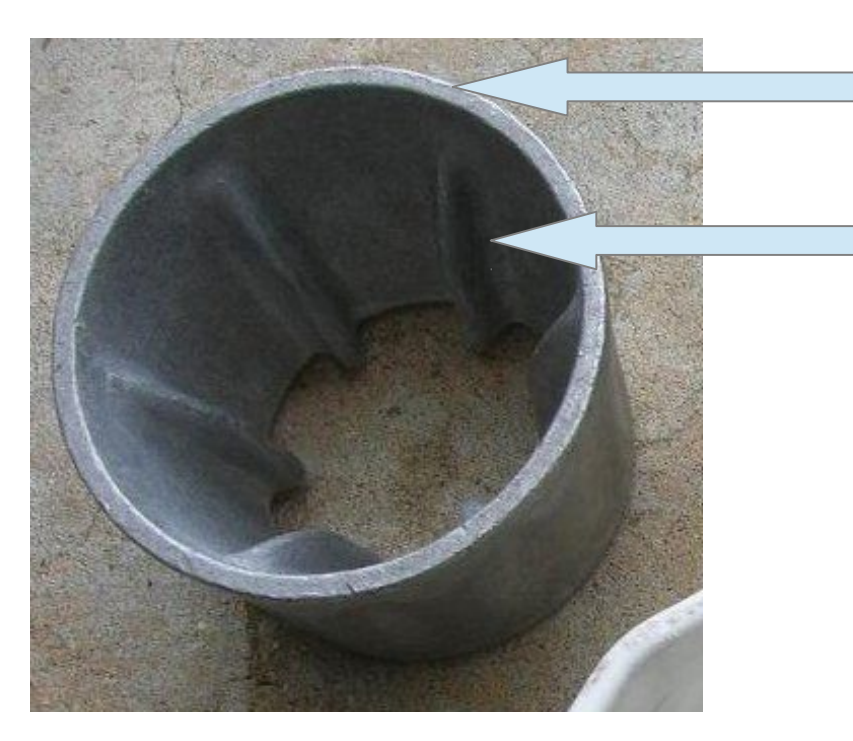

Bucket: 2 tapered cylinders Fingers: 2 hulled cylinders Fingers tapered in

Consider improvements: Grips on outside – use fingers

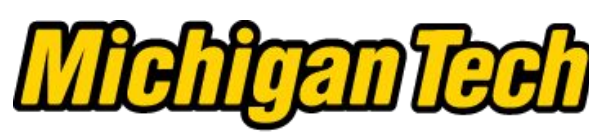

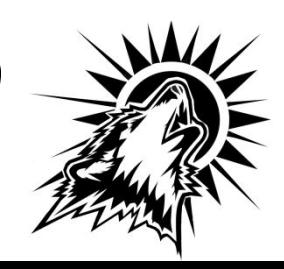

## **Parametric – Design ALL of the Products at Once**

#### Step 2: Lay out variables with comments to input to Customizer

//Open-source parametric hand corn sheller // height of corn sheller  $h = 55$ ; // radius of top of corn sheller  $rt=35$ ; //[50:130] rb=0.85\*rt: //radius of bottom of corn sheller //number of digits  $d=6$ : // digit radius  $r = 1.5$ ; // extra length of digit  $1 = 1$  : // thickness of sheller  $t=3$ :

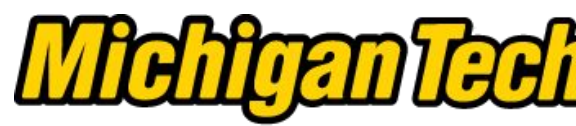

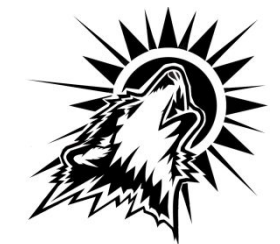

## **Using Modules**

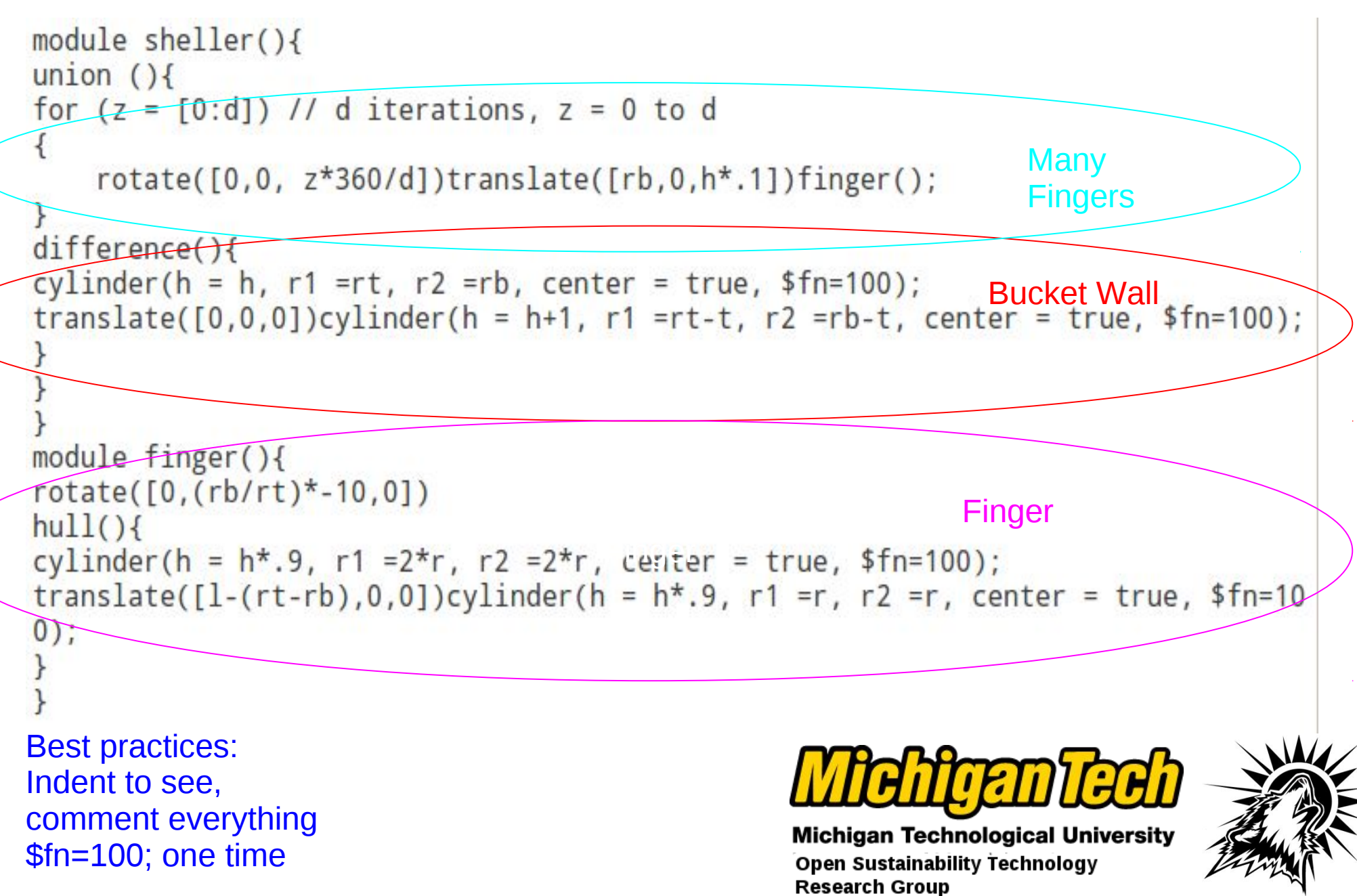

## **Parametric Corn Sheller**

 $\overline{z}$ 

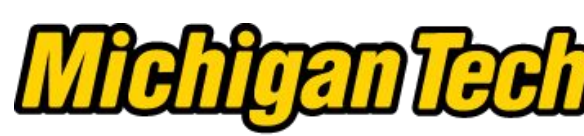

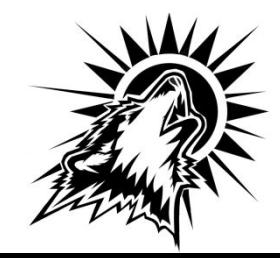

## **Thingiverse Customizer**

#### **Customizable corn sheller**

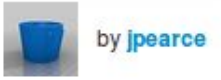

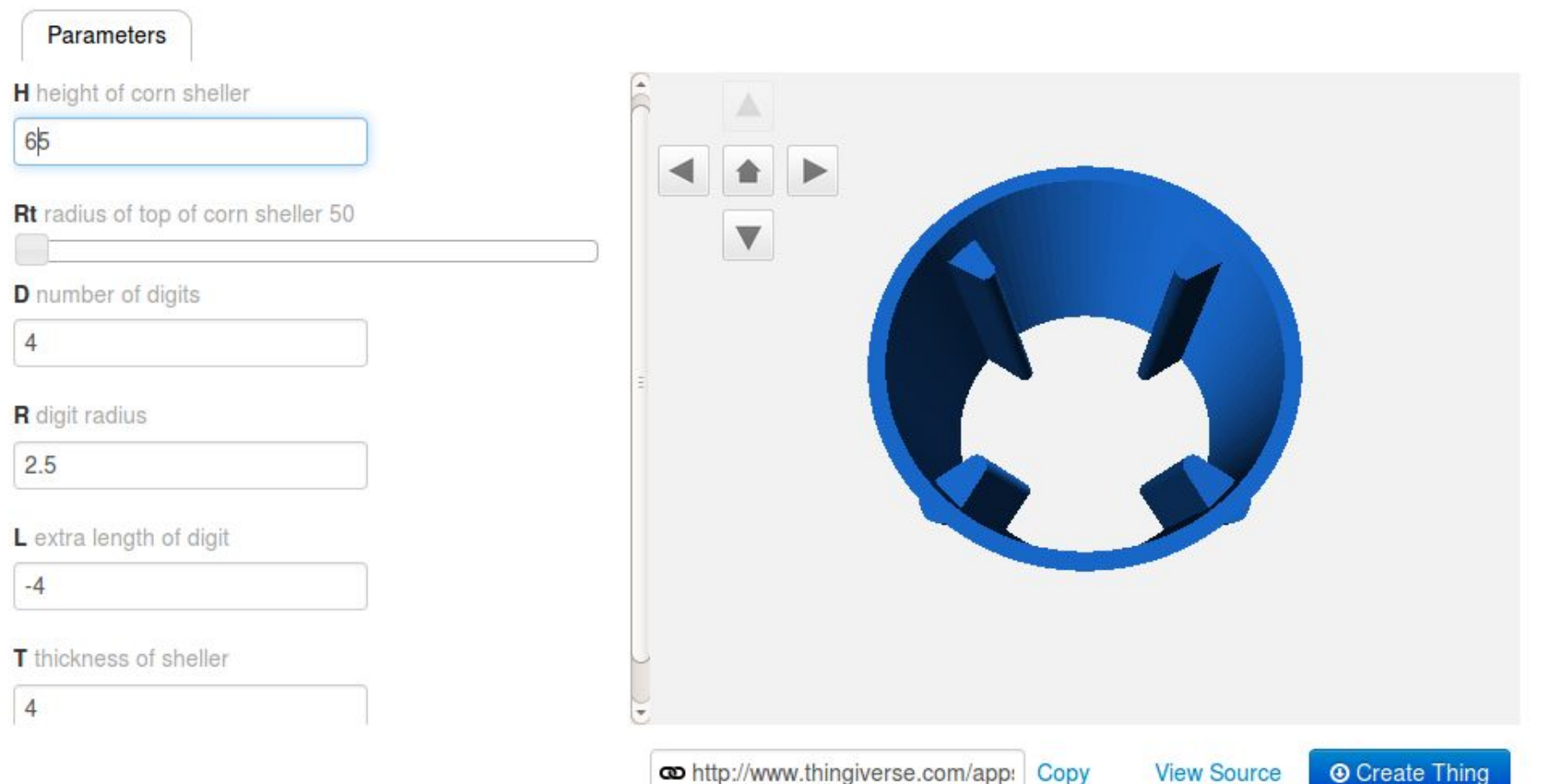

Anyone can make a corn sheller perfect for them with no coding.

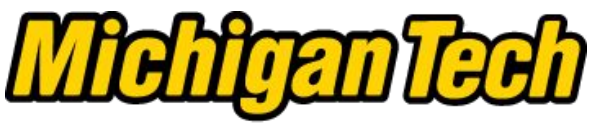

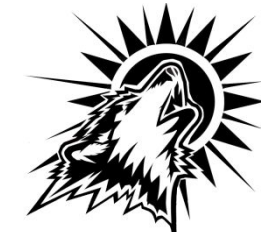

## **Use Past Work**

#### **Libraries:**

use <MCAD/involute\_gears.scad> include <escapementLibrary.scad>

You are using collections of Modules written before...

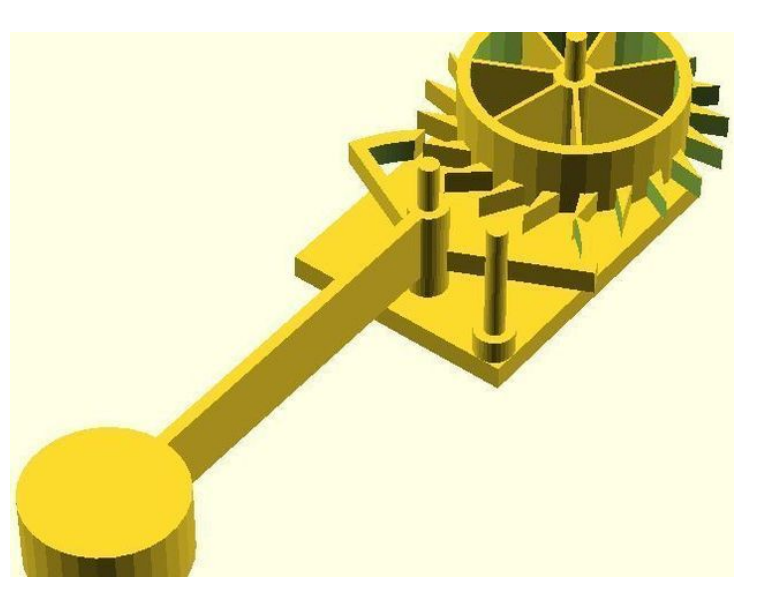

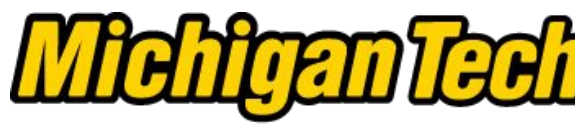

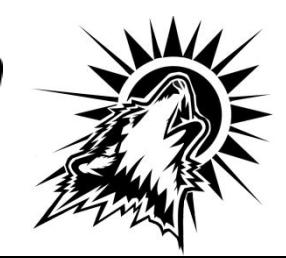

## **Cheat Sheet**

#### Syntax

var = value:  $module name() [-]$ name(); function name( $_{-}\$  =  $_{-}$ name(): include < ... scad> use < scad>

#### $2D$

circle(radius) square(size, center) square([width, height], center) polygon([points]) polygon([points],[paths])

#### **3D**

sphere(radius)  $cube(size)$ cube([width, height, depth]) cylinder(h,r,center) cylinder(h.ri.r2,center) polyhedron(points, triangles, convexity)

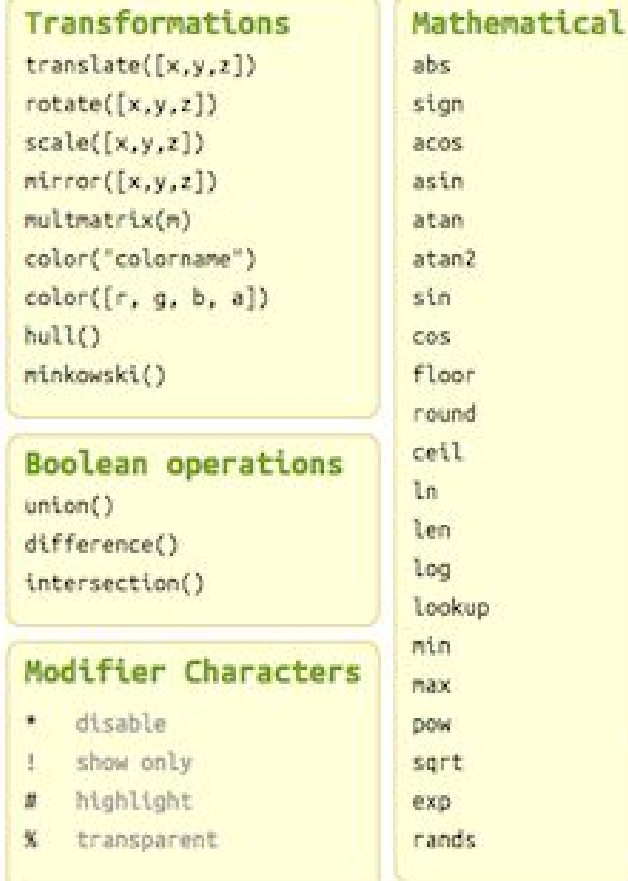

<http://www.openscad.org/documentation.html>

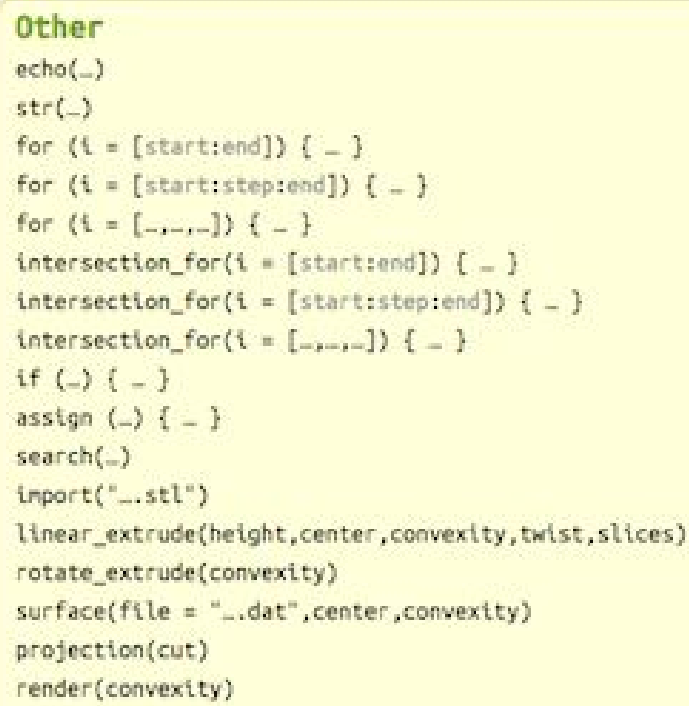

#### Special variables

\$fa minimum angle Sfs minimum size \$fn number of fragments St animation step

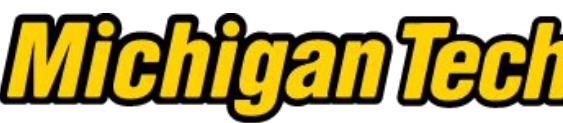

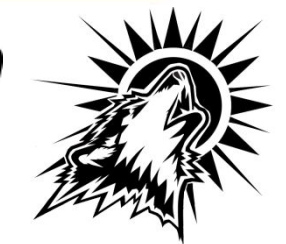

# **Thank you!**

### More information

- <http://www.openscad.org/>
- [http://en.wikibooks.org/wiki/OpenSCAD\\_User\\_Manual](http://en.wikibooks.org/wiki/OpenSCAD_User_Manual)
- <http://www.appropedia.org/MOST>
- <http://reprap.org/>
- [pearce@mtu.edu](mailto:pearce@mtu.edu)Ø

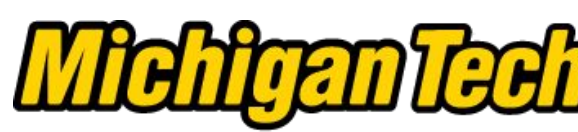

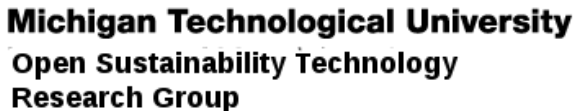

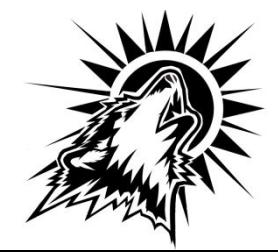